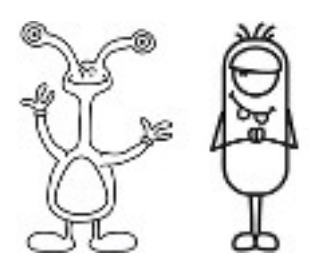

Eine weitere interessante Eigenschaft von Binärzahlen ist, was passiert, wenn man eine Null am rechten Ende anfügt. Im Zehnersystem (Dezimal), entspricht eine rechts angehängte Null einer Multiplikation mit 10. Zum Beispiel: aus 9 wird 90 und aus 30 wird 300.

Was passiert, wenn man eine 0 rechts an eine Binärzahl anhängt? Versucht es mal hiermit:

## 1001 → 10010

 $(9)$  (?)

Erkennt ihr eine Regelmäßigkeit? Wie lautet die Regel?

Warum verhalten sich Binärzahlen so?

Jede Karte entsprach bisher einem Bit beim Computer (Bit steht für "binary digit", auf deutsch Binärziffer). Der alphabetische Code, den wir bisher verwendet haben, benötigt also nur fünf Karten, oder fünf "Bits". Aber ein Computer muss zusätzlich wissen, ob Buchstaben groß oder klein geschrieben werden, muss Ziffern erkennen und Sonderzeichen, wie € und ~.

Seht euch einmal die Tastatur eines Computers an, und versucht herauszufinden, wie viele Zeichen ein Computer darstellen können muss. Wie viele Bits braucht ein Computer, um all diese Zeichen zuordnen zu können?

Die meisten heute verfügbaren Computer verwenden ASCII (American Standard Code for Information Interchange - auf deutsch: amerikanischer Standardcode für den Informationsaustausch), der zur Darstellung von Zeichen genau diese Anzahl an Bits verwendet. Manche Sprachen dieser Welt, die nicht auf dem lateinischen Alphabet basieren, benötigen Codes mit mehr Bits.

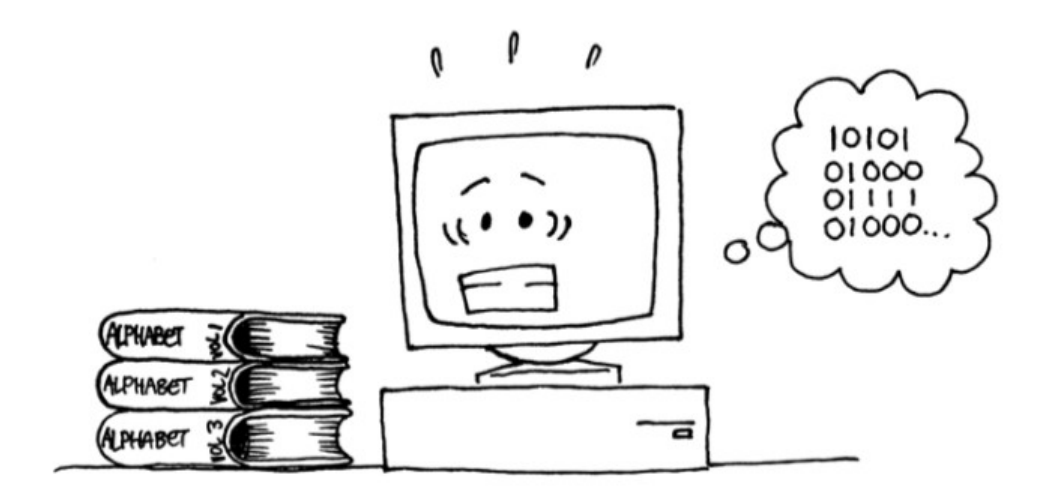

Denkwerkstatt GS Altbach Level 1 Blatt 6-2